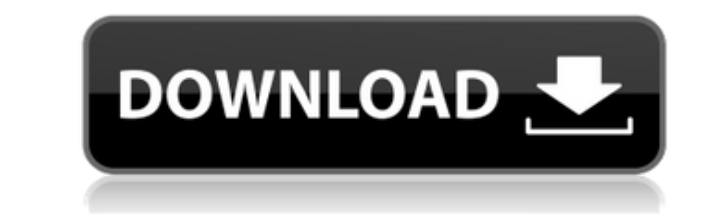

**AdSense Crack + For Windows [Latest]**

The AdSense gadget stores the last 25 impressions and CTR of the AdSense ad to an ASP.NET session variable. It then aggregates the impressions and CTR data for the last 24 hours and the last 20 hours and the last 7 days to impression/CTR for the last 7 days and the last 24 hours and stores them in a cached variable. Version 2.0 Update Version 1.0 Before AdSense After AdSense Description The AdSense gadget stores the last 25 impressions and C variable. It then aggregates the impressions and CTR data for the last 100 items, the last 24 hours and the last 24 hours and the last 7 days to 3 variables. The gadget also calculates the total impressions, CTR and the av Windows Server 2003/2008 IIS 6.0 ASP.NET 4.0 Installation Installation of the AdSense gadget is simple. It comes with a file named AdSense.ASP in your ASP.NET root directory. All you have to do is copy this file to your ro in a browser. You should also copy the generated files named AdSense.ascx.cs and AdSense.ascx.ui to your server's root directory. For the AdSense gadget to work properly, you need to have IIS 6.0 running on your machine an you're deploying the AdSense gadget to multiple web servers, you'll need to point the location of your AdSense account and the list of ad code blocks to a custom section in your web.config file. The AdSense gadget has two every visit to your site. The Ajax method requests only the relevant data (in this case the last 25 impressions) via Ajax on page load and stores it in an ASP.NET session variable. Usage For example, you can

### **AdSense Crack + Free [Mac/Win]**

- Keywords (KW) – Search (KW) - Search (Topic) (KW) – Search (Topic) (KW) - Topic (KW) – Topic (KW) – Topic (KW) – Topic (KW) – Page (KW) – Page (KW) – Page - Page (KW) – Page - Page (KW) – Page - Page (KW) – Page - Page ( Keywords (KW) - Keywords (KW) - Keywords (Topic) (KW) - Keywords (Topic) (KW) - Keywords (Topic) (KW) - Keywords (Topic) (KW) - Keywords (Topic) (KW) - Keywords (Topic) (KW) - Keywords (Topic) (KW) - Keywords (Topic) (KW) Keywords (Topic) (KW) – Keywords (Topic) (KW) - Keywords (Topic) (KW) – Keywords (Topic) (KW) - Keywords (Topic) (KW) – Keywords (Topic) (KW) – Keywords (Topic) (KW) – Keywords (Topic) (KW) – Keywords (Topic) (KW) – Keywor (KW) - Keywords (Topic) (KW) - Keywords (Topic) (KW) - Keywords (Topic) (KW) - Keywords (Topic) (KW) - Keywords (Topic) (KW) - Keywords (Topic) (KW) - Keywords (Topic) (KW) - Keywords (Topic) (KW) - Keywords (Topic) (KW) -

## **AdSense Crack+ Incl Product Key [32|64bit]**

This is a Google AdSense gadget that pulls the last 30 Google AdSense ad groups in the sidebar. Please note that there are at least a few known issues with the implementation. See the list below for details. Issues: Might Uses Google AdSense service that is deprecated. Will be deprecated soon and be removed. ## Live Demo Live demo: [AdSense Gadget]( ## Installation - I'm sorry to report that this gadget has yet to be officially submitted fo used. However, don't expect 100% accuracy, 100% reliability or 100% functionality. More details in the next section. - The installation instructions are as follows. - Go to your Google AdSense account and create an AdSense of [GoogleAdsService.swift]( from [GitHub]( (Don't forget to replace \*your-publisher-ID\* with your actual Google AdSense publisher ID) - Copy the service file to your project's `Resources/GoogleAdsService` folder - Drag th Add the following code into your \*\*ViewController.swift\*\* file to allow the googleads.adx api access ``` //Google AdSense service. let googleAdsService = GoogleAdsService() //Enable the AdSense Gadget. googleAdsService.ena

<https://techplanet.today/post/connectify-pro-v33023104-setup-free-free> <https://techplanet.today/post/autodesk-autocad-2012-serial-number-product-key-work> <https://reallygoodemails.com/cegingramde> <https://joyme.io/crudutpinza> <https://techplanet.today/post/hergenhahn-introduccion-a-la-historia-de-la-psicologia-pdf-download-upd> <https://techplanet.today/post/reliasoft-synthesis-10-crack-repack-22> <https://techplanet.today/post/manajemen-proyek-iman-suhartopdf-exclusive> <https://jemi.so/omsi-2-ohne-steam-hot-crack> <https://techplanet.today/post/uljhan-full-movie-in-hindi-dubbed-free-download-hd-verified> <https://techplanet.today/post/arduino-pentru-incepatori-limba-romana-download-best> <https://techplanet.today/post/powerplot-v2-5-better-crackrar> <https://techplanet.today/post/hot-tally-72-r-314-with-crack-patch-free-full> <https://reallygoodemails.com/nuitegkmege>

#### **What's New in the AdSense?**

Pulls the current price of a stock or commodity from an exchange and displays it in the sidebar or center. Installs: Deploys a small gadget that works with the AdSense API key. It can be on a hidden url or on a page with i settings. The device is powered by AdSense for Content API. Tip: To avoid the "do you want to download? " dialog, the AdSense gadget will only work with https. The gadget will report only to the pages it has access to. If a callback URL for your site. In this case, it's the page where the gadget lives. This will redirect back to the callback URL and tell you if the AdSense gadget was accepts the gadget, the AdSense gadget will automatically banner informing you of the AdSense gadget. Click it to enter a special URL that will display the gadget in a side panel. It's up to you how to display the gadget can be placed into the side panel, the left or the right. I transparent. If you don't like the default fonts, you can change them with CSS. If you have multiple AdSense gadgets, you can configure which one you want to display the current page's AdSense gadget, set display adsense t gadget, set display adsense to false. You can also set which AdSense API currency you want the gadget to use. Currency can be stored on a cookie or in the page itself. There is a cookie named adsense currency, which holds device.property object. You can remove all gadgets by setting the allow adsense to false. Note: There is a minor bug in the AdSense gadget, which causes it to pause for a few seconds before it begins to work again. The mai

# **System Requirements:**

Minimum: OS: Windows 10 / 8.1 / 8 / 7 / Vista (32 or 64 bit) CPU: 1.4 GHz Dual-Core RAM: 2 GB HDD: 20 GB available space Recommended: OS: Windows 10 (64 bit) CPU: 2 GHz Dual-Core RAM: 4 GB HDD: 40 GB available space Permis choose "Print"

#### Related links:

<https://eleve-efb.fr/wp-content/uploads/2022/12/HealthCalculator-Free.pdf> <http://insolvencyevent.com/?p=338> <https://educationcollege.info/wp-content/uploads/2022/12/StringEncrypt-.pdf> <https://healthcarenewshubb.com/wp-content/uploads/2022/12/yehjaly.pdf> <http://www.oltreifioridibach.com/wp-content/uploads/2022/12/Digital-Alarm-Clock.pdf> <https://almukaimi.com/archives/235966> <https://pollynationapothecary.com/wp-content/uploads/2022/12/dyllfrit.pdf> <https://cungtenhanoi.com/2022/12/13/knocks-ribboncontrols-crack-2022-latest/> <https://rerummea.com/wp-content/uploads/2022/12/fartre.pdf> <https://thesecretmemoir.com/wp-content/uploads/2022/12/Desktop-Manager.pdf>